## *PRACOWNIA PROGRAMÓW UŻYTKOWYCH*

## **TECHNIK LOTNISKOWYCH**

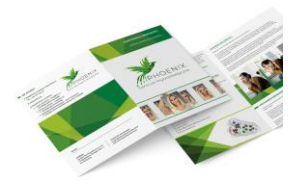

## **SŁUŻB OPERACYJNYCH**

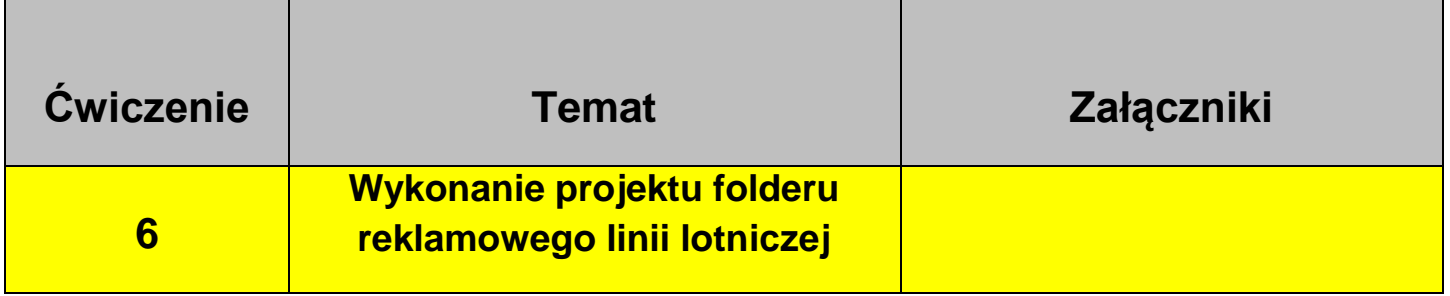

Wykonaj wg instrukcji w programie Inkscape ,Corel Draw projekt folderu reklamowego wybranej linii lotniczej.

- 1. Wykonaj samodzielnie wektorowe logo wybranej linii lotniczej:
	- **Lufthansa**

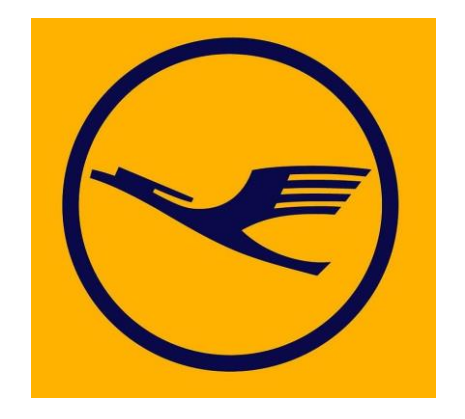

**LOT**

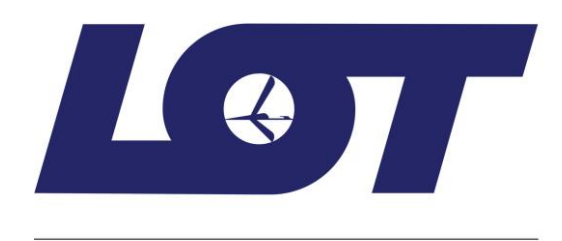

**Ryanair/Buzz**

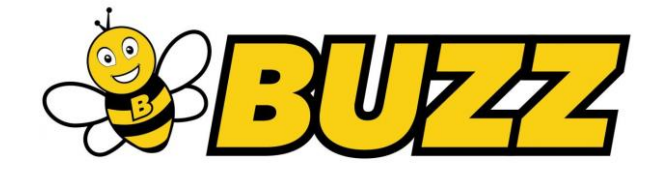

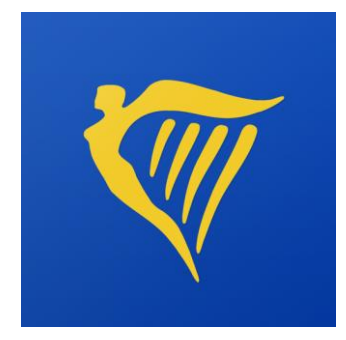

**Quantas**

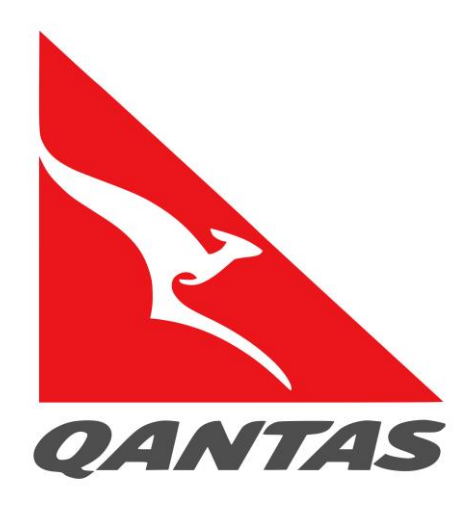

- 2. Wykonaj folder reklamowy wybranej linii lotniczej, wykorzystaj swoje logo.
	- format A4 , 2 stony, 2 dokumenty w Inkscape
	- spady 5 mm
	- folder trójdzielny (poziom lub pion)
	- obszar bezpieczny 5 mm
	- pokrycie kolorów 100%
	- zastosowanie filtrów i efektów graficznych

co najmniej 6 zdjęć + inne grafiki pobrane z sieci np. loga mediów społecznościach, mapy itp.

- zróżnicowana czcionka (krój, wielkość, kolor)
- wykonanie samodzielnie 2 kształtów z wykorzystaniem narzędzi i krzywych Beziera
- zastosowanie cieniowania obiektów
- gradientowe kolory
- oferta (pasażerska lub cargo, inna)
- kierunki lotów/przykładowe ceny.
- inne zalety przewoźnika